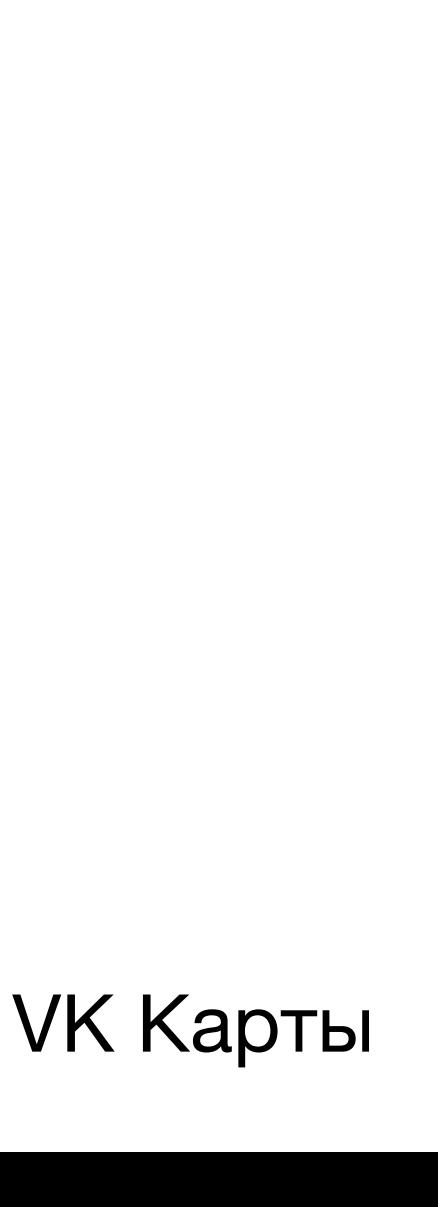

# **Атак ли нужна Swift Modern Concurrency ?**

iOS-разработчик в VK Карты Автор книг по разработке на Swift Увлекаюсь программированием более 20 лет

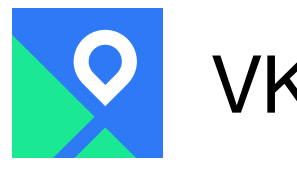

**Василий Усов**

# Swift Modern Concurrency

Task, async/await и actor

# **Concurrency**

# Способность системы «условно» одновременно выполнять несколько задач

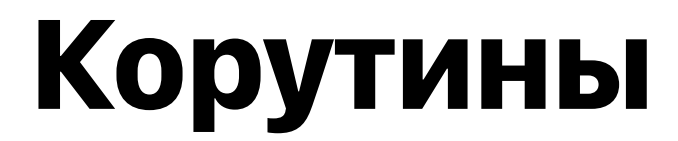

# **Kotlin Haskell C++ JS C# Go Lua Python Lisp Swift**

**Корутины**

**Swift** 

# Закон Конвея

«Организации проектируют системы,<br>которые копируют структуру коммуникаций в этой организации»

# **МелвинКонвей**

Ученый, программист, исследователь и просто хороший человек

Создал ассемблер для компьютера Берроуз Участвовал в выпуске Mac Pascal

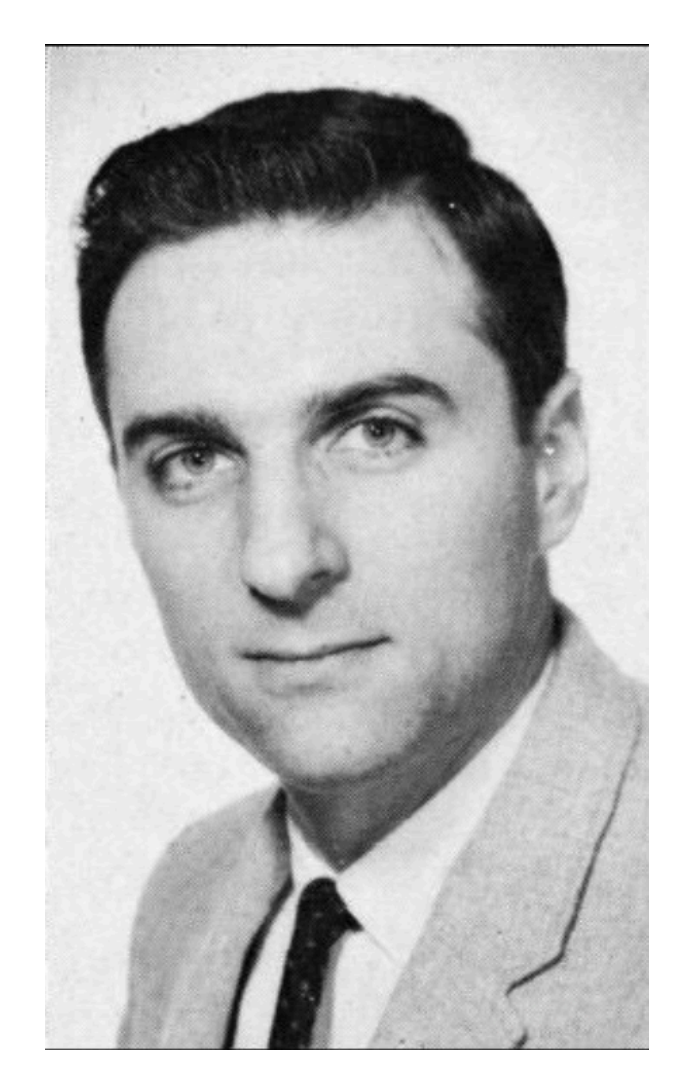

Закон Конвея

# **«Design of a Separable Transition-diagram Compiler», 1963** Компилятор для COBOL, концепция Корутин

**МелвинКонвей**

# **Многопоточность**

**«Design of a Separable Transition-diagram Compiler», 1963**

**Многопоточность** 

В переводе - текущий, обычный Непосредственно сама программа

# **Subroutine**

Подпрограмма - процедура, функция

Сопрограмма

# **Routine**

# Coroutine

**Routine** 

Это сабрутины на одном уровне, каждая из которых действует так, как если бы она была главной программой, хотя на самом деле главной программы нет. Это определение не ограничивает количество входов и выходов, которые может иметь корутина.

## Мелвин Конвей

«Design of a Separable Transition-diagram Compiler»

**Subroutine Coroutine** 

## Корутины

Это понятие, обобщающее сабрутины, но ИМЕЮЩИЕ НЕСКОЛЬКО ТОЧЕК ВХОДА И ВЫХОДА

### Дональд Кнут

«Искусство программирования»

Это сабрутины на одном уровне, каждая из которых действует так, как если бы она была главной программой, хотя на самом деле главной программы нет. Это определение не ограничивает количество входов и выходов, которые может иметь корутина.

### Мелвин Конвей

«Design of a Separable Transition-diagram Compiler» **Рутина** 

Основная программа

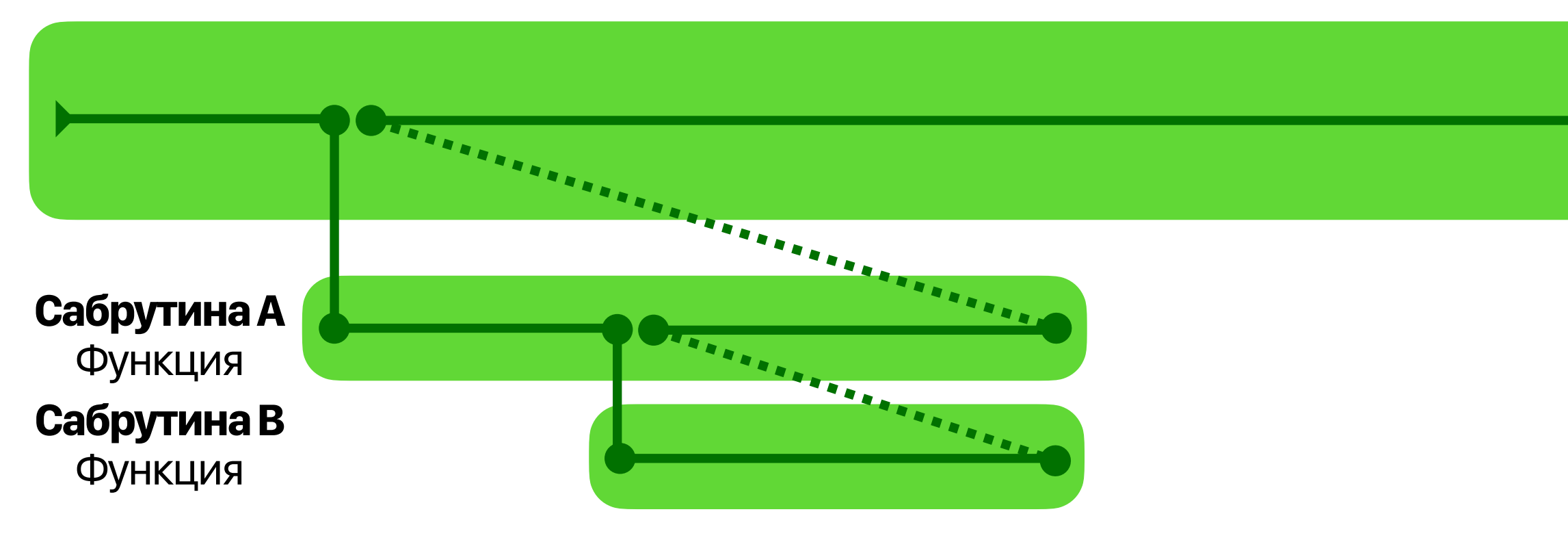

### Это понятие, обобщающее сабрутины, но ИМеющие несколько точек входа и выхода

# Дональд Кнут

«Искусство программирования»

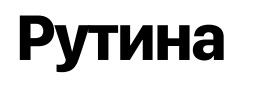

Основная программа

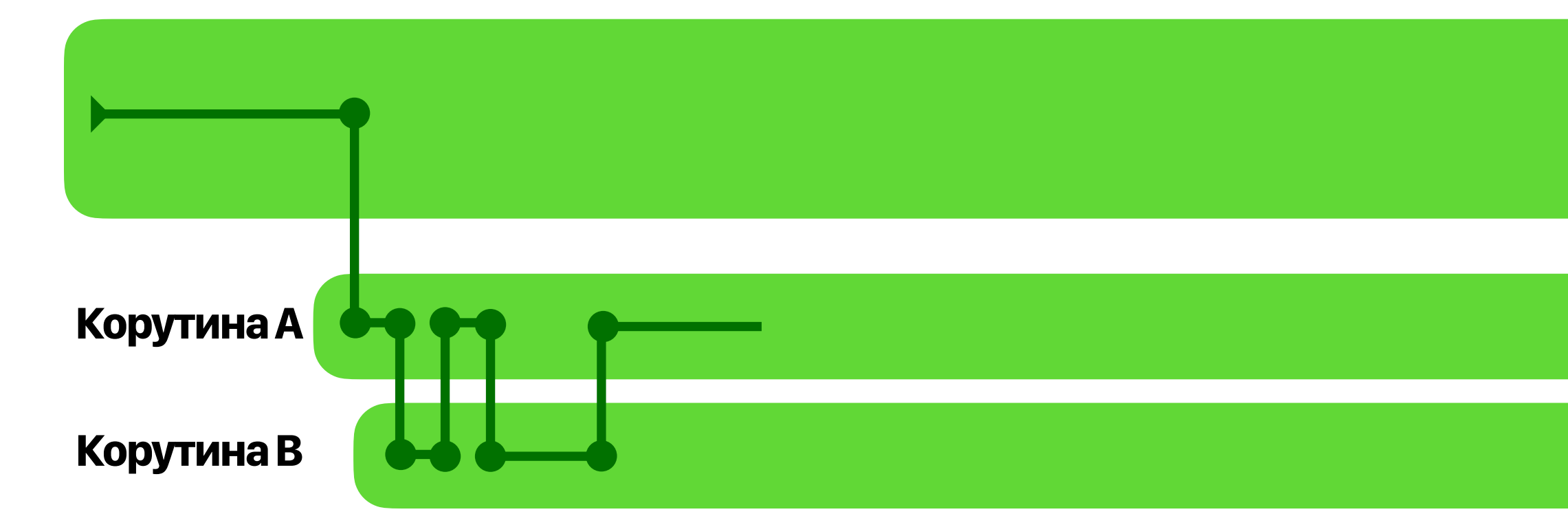

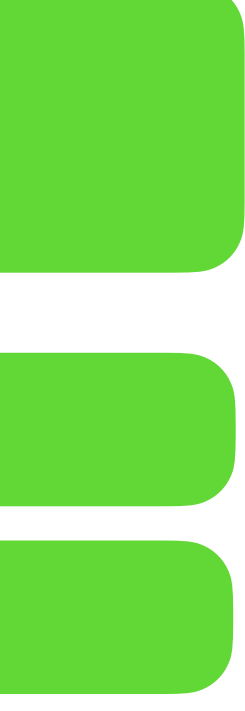

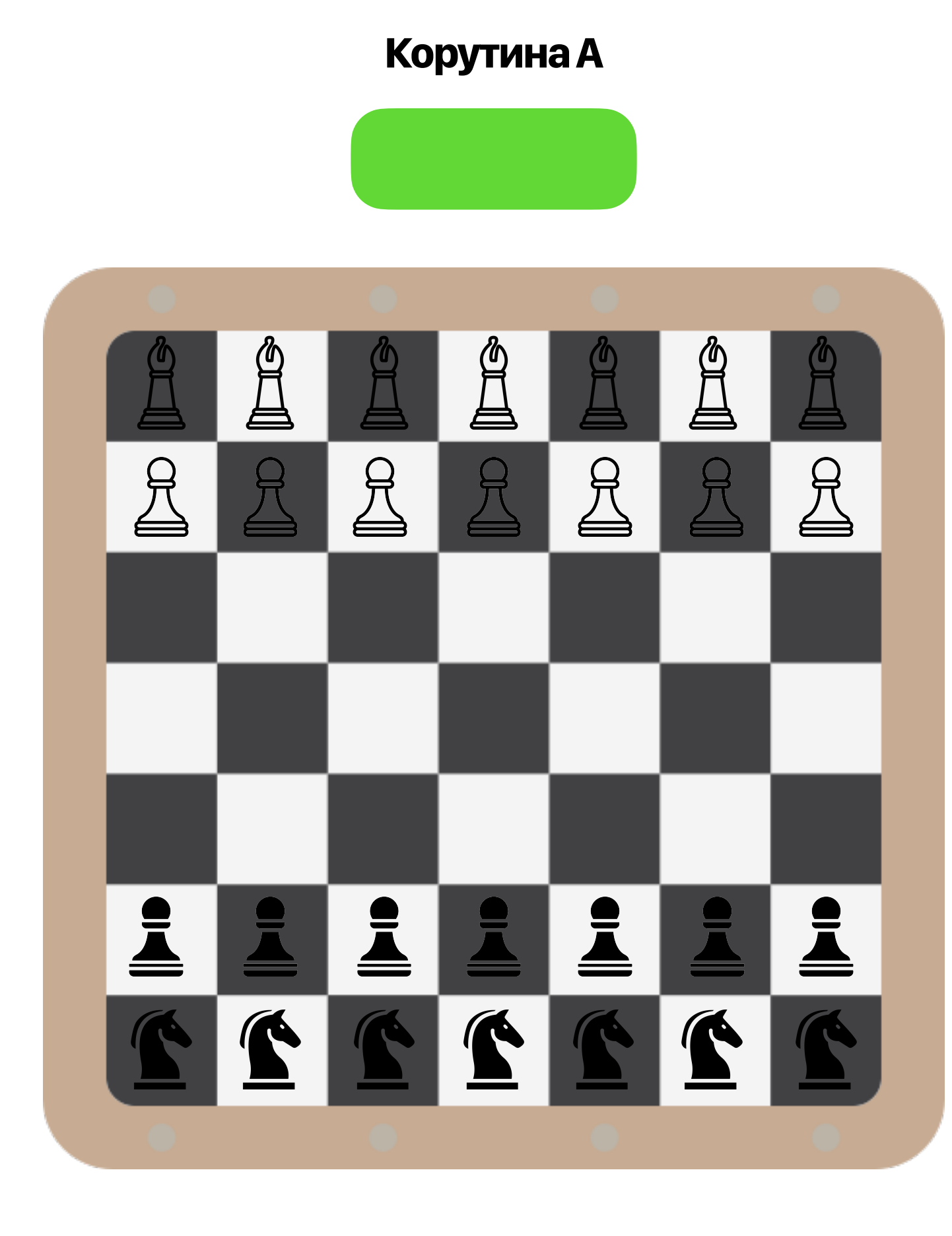

#### **Корутина B**

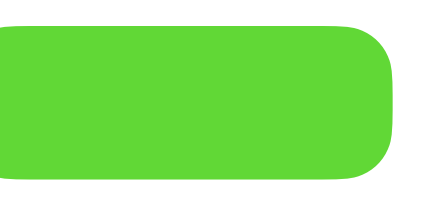

Это сабрутины на одном уровне, каждая из которых действует так, как если бы она была главной программой, хотя на самом деле главной программы нет. Это определение не ограничивает количество входов и выходов, которые может иметь корутина.

#### Мелвин Конвей

«Design of a Separable Transition-diagram Compiler»

#### Рутина

Основная программа

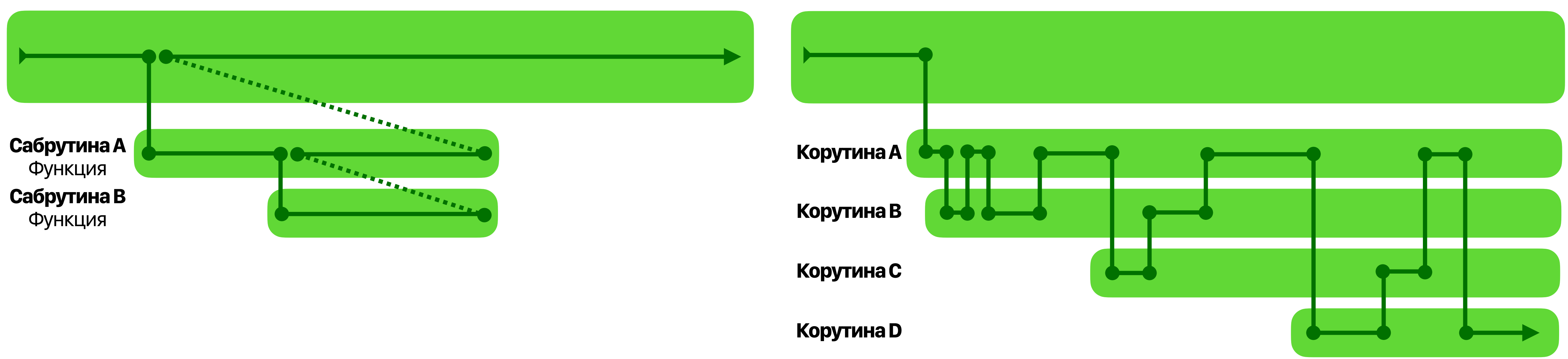

Корутины

Это понятие, обобщающее сабрутины, но имеющие несколько точек входа и выхода

#### Дональд Кнут

«Искусство программирования»

#### Рутина

Основная программа

**Корутины**

# Это легковесные блоки кода, которые могут приостанавливаться<br>с сохранением своего состояния и позже заново запускаться

Корутины

# Как работают потоки

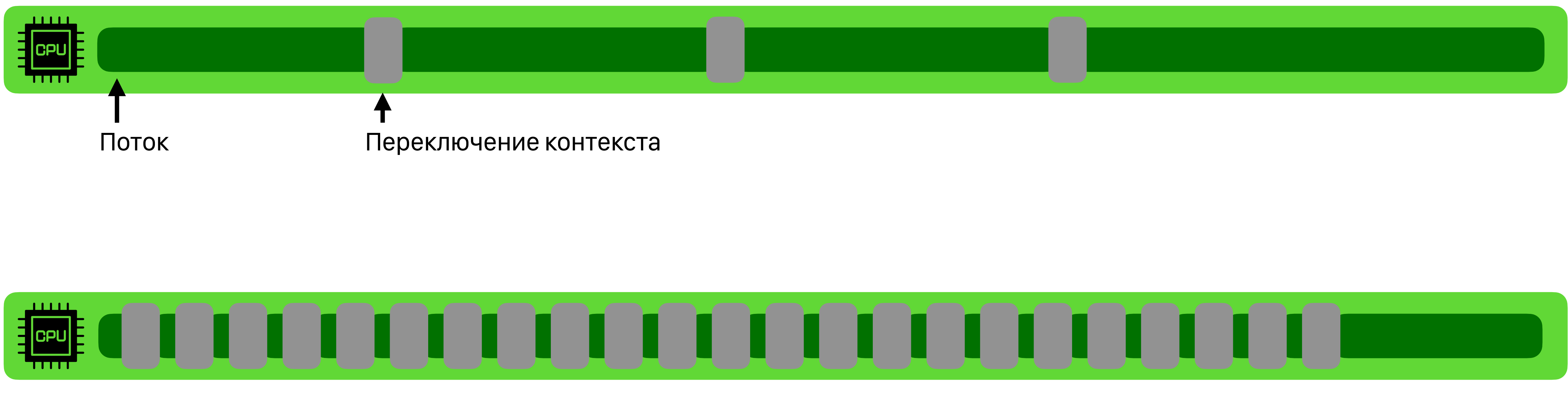

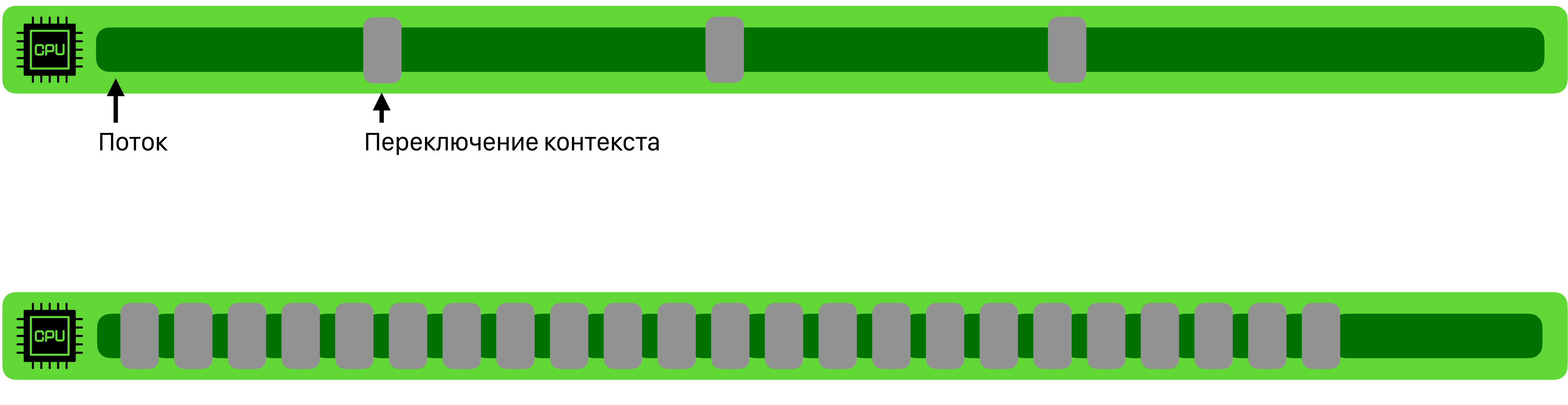

# Как работают потоки

#### Создание

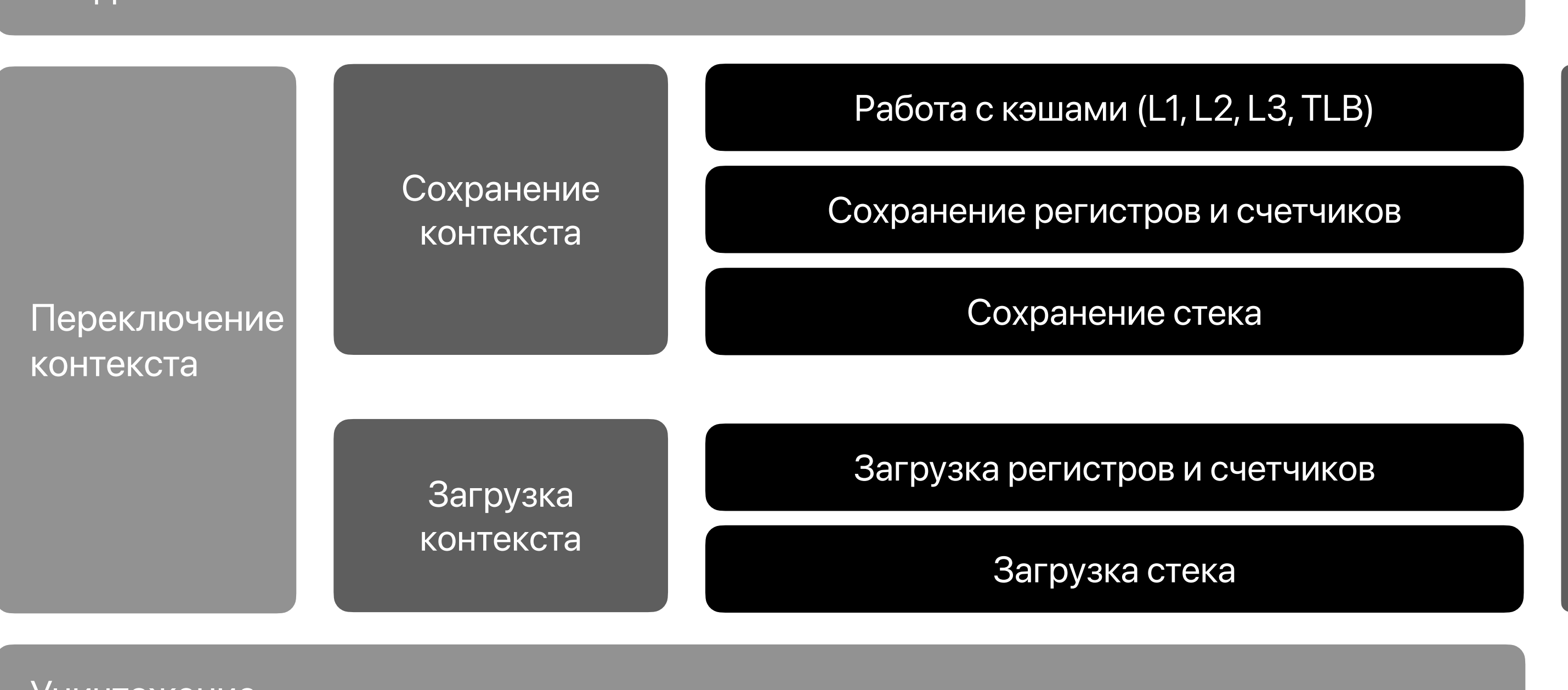

#### Уничтожение

# от 20 нс до 20 мкс и более

# Как работают корутины

#### Пул корутин

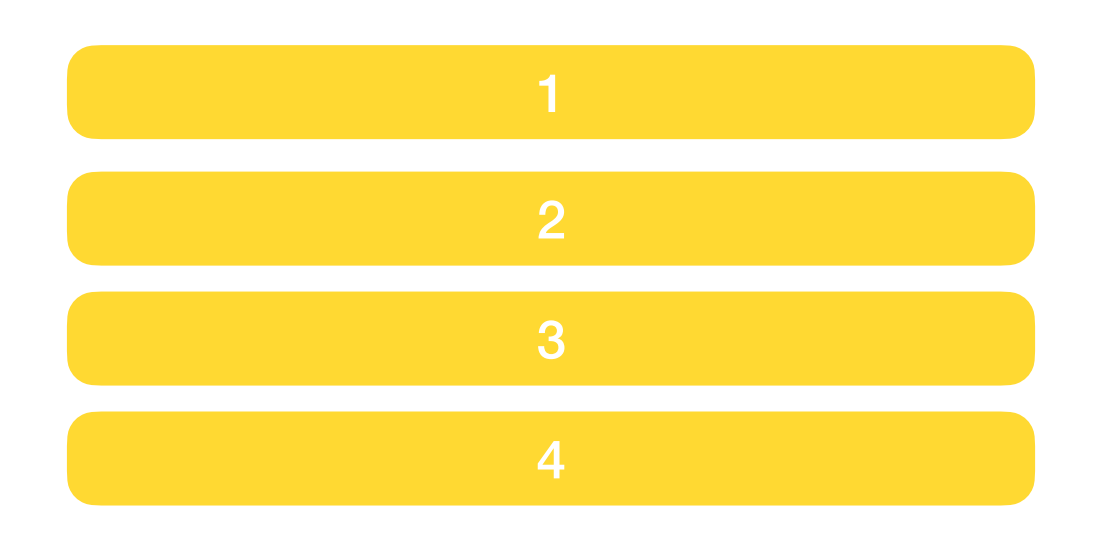

#### Пул потоков

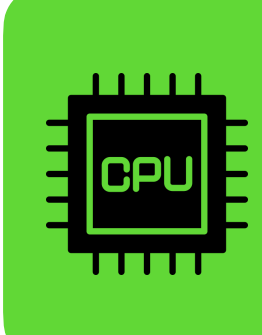

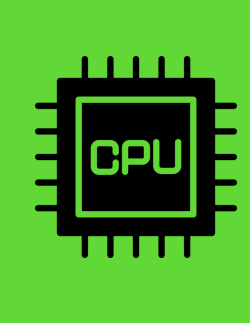

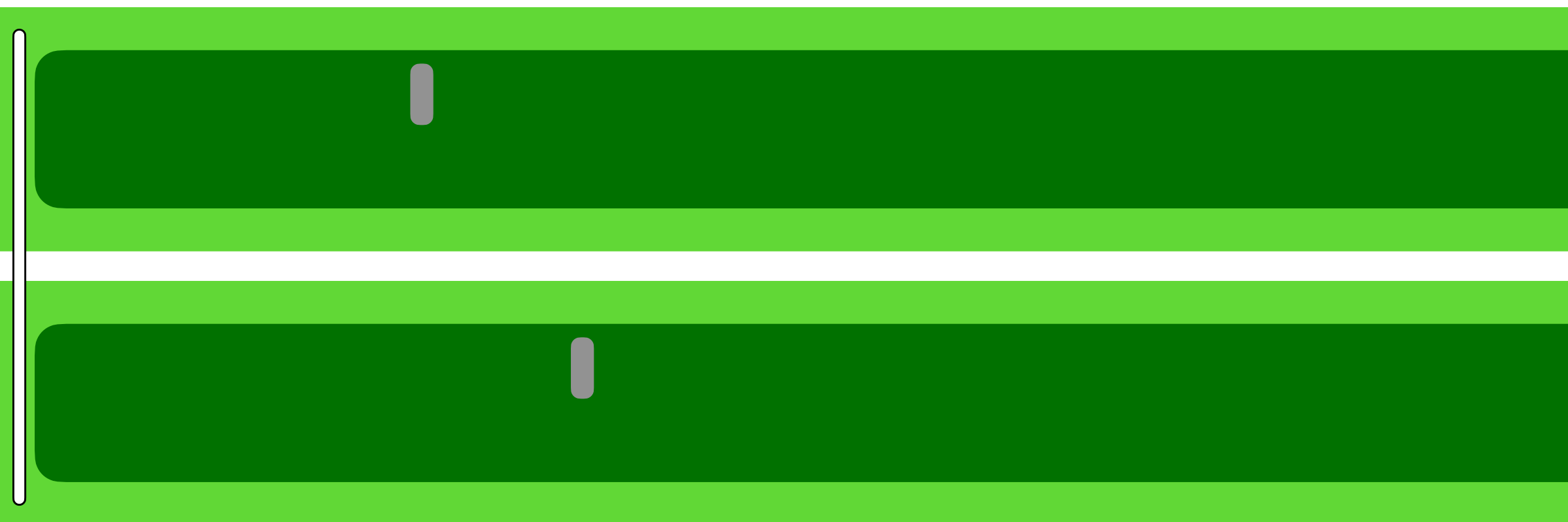

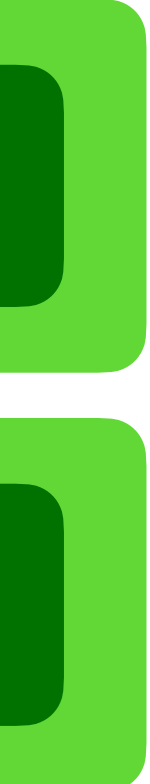

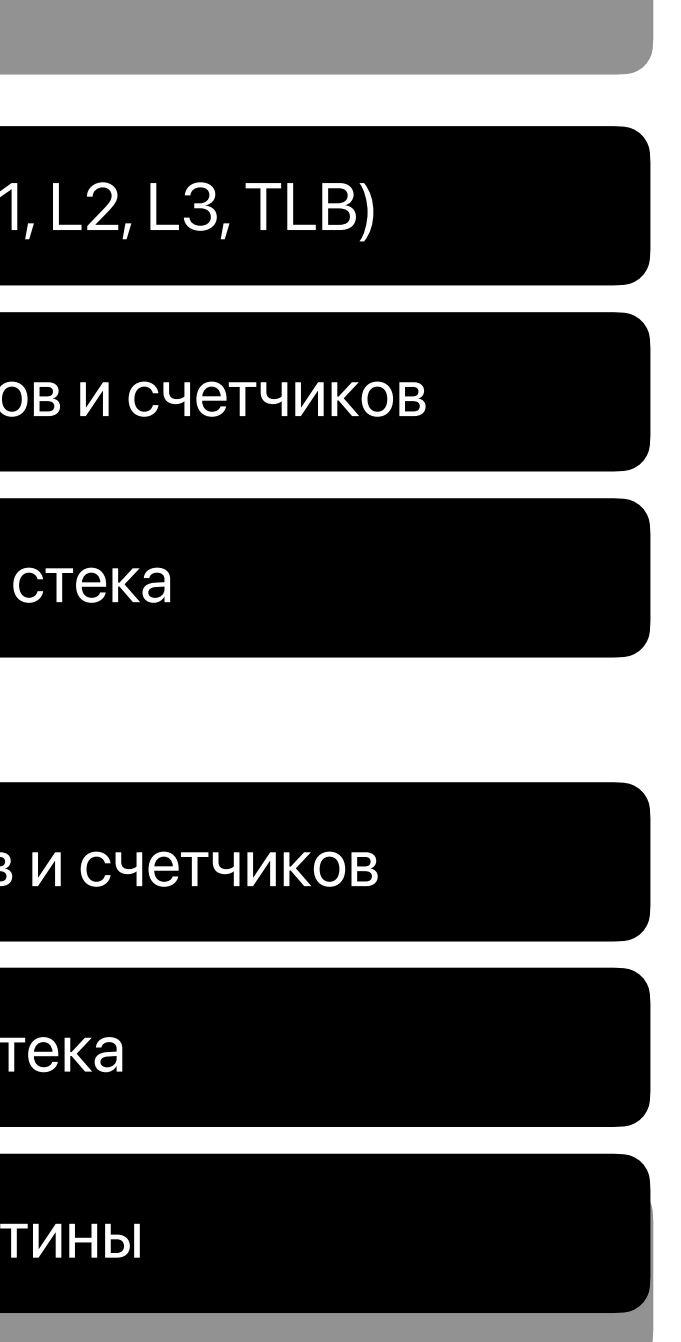

# от 3 нс до 20 нс и более

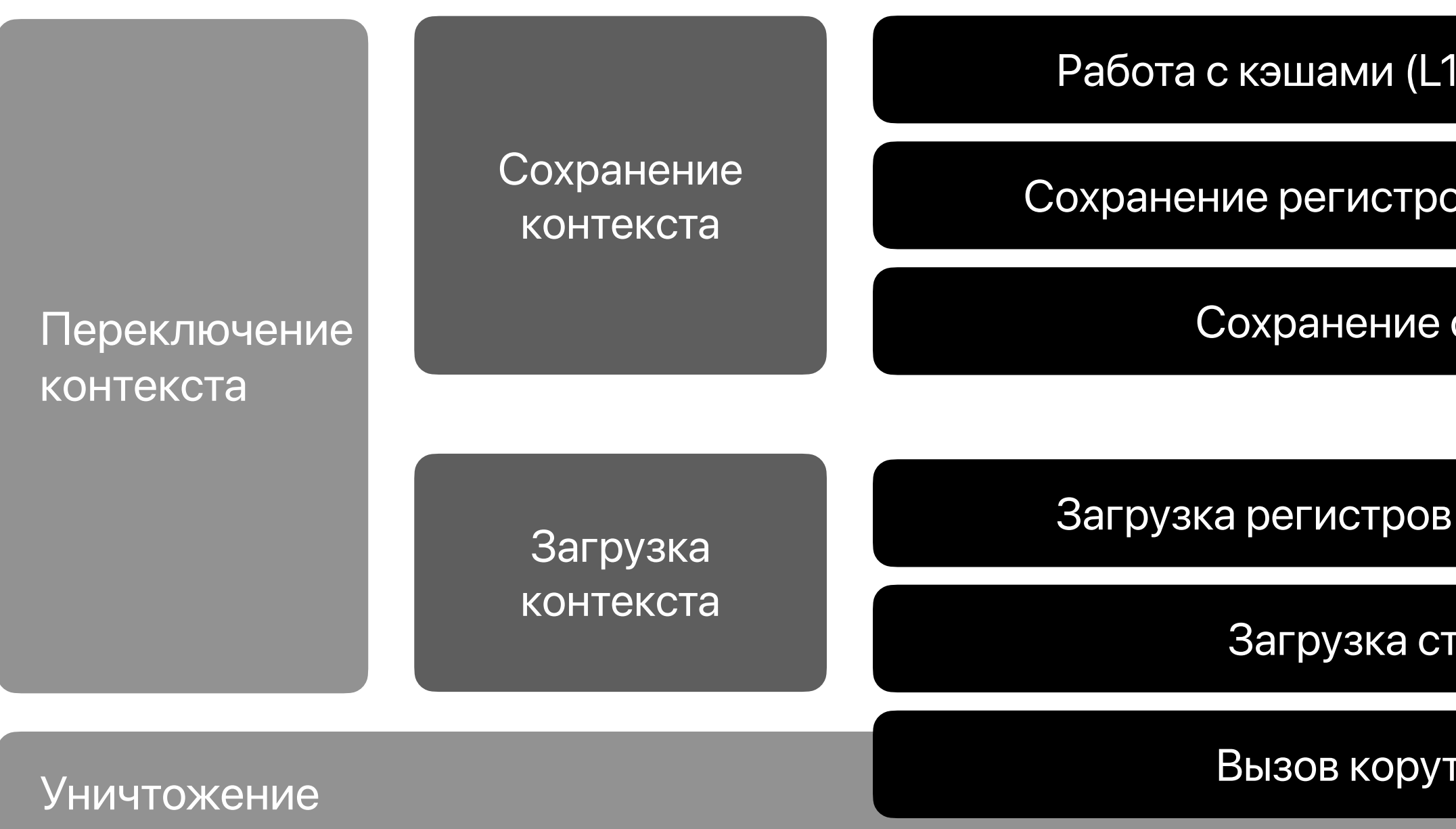

#### Создание

**Ав чем плюсыкорутин?**

# **Как работают корутины**

### **Примерыкорутин**

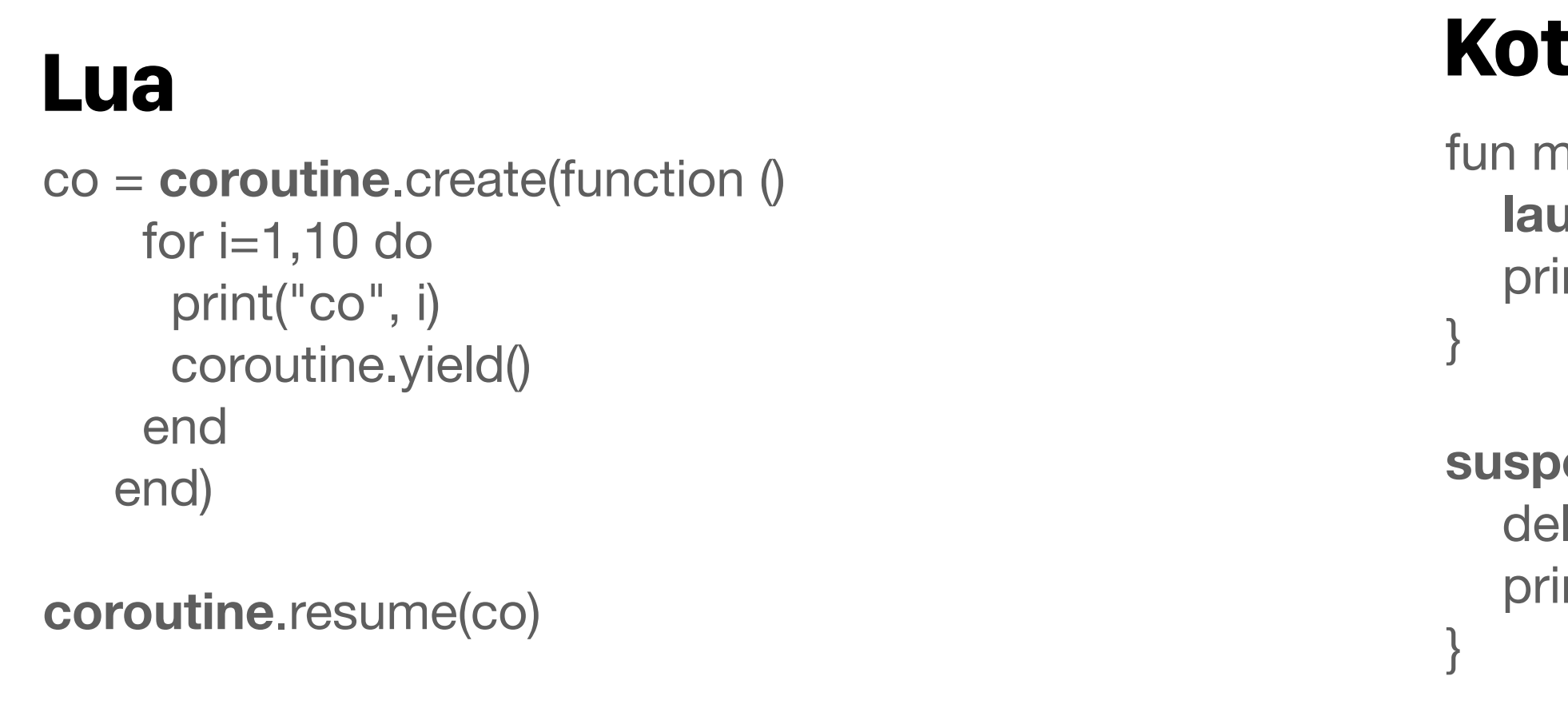

# **Kotlin**

 $nain() = runBlocking { }$ **unch** { doWorld() } intln("Hello")

**subspanding** fun doWorld() { lay(1000L) intln("World!")

```
func f(from string) {
  for i := 0; i < 3; i++ {
      fmt.Println(from, ":", i)
 }
\overline{ }func main() {
   f("direct")
   go f("goroutine")
}
```
#### **Go**

**Как работают корутины**

Примеры корутин

# Swift

# **Grand Central Dispatch** С-библиотека libdispatch

Swift

# **КрисЛаттнер**

Основатель и главный архитектор LLVM В прошлом руководитель разработки Swift

**Grand Central Dispatch**

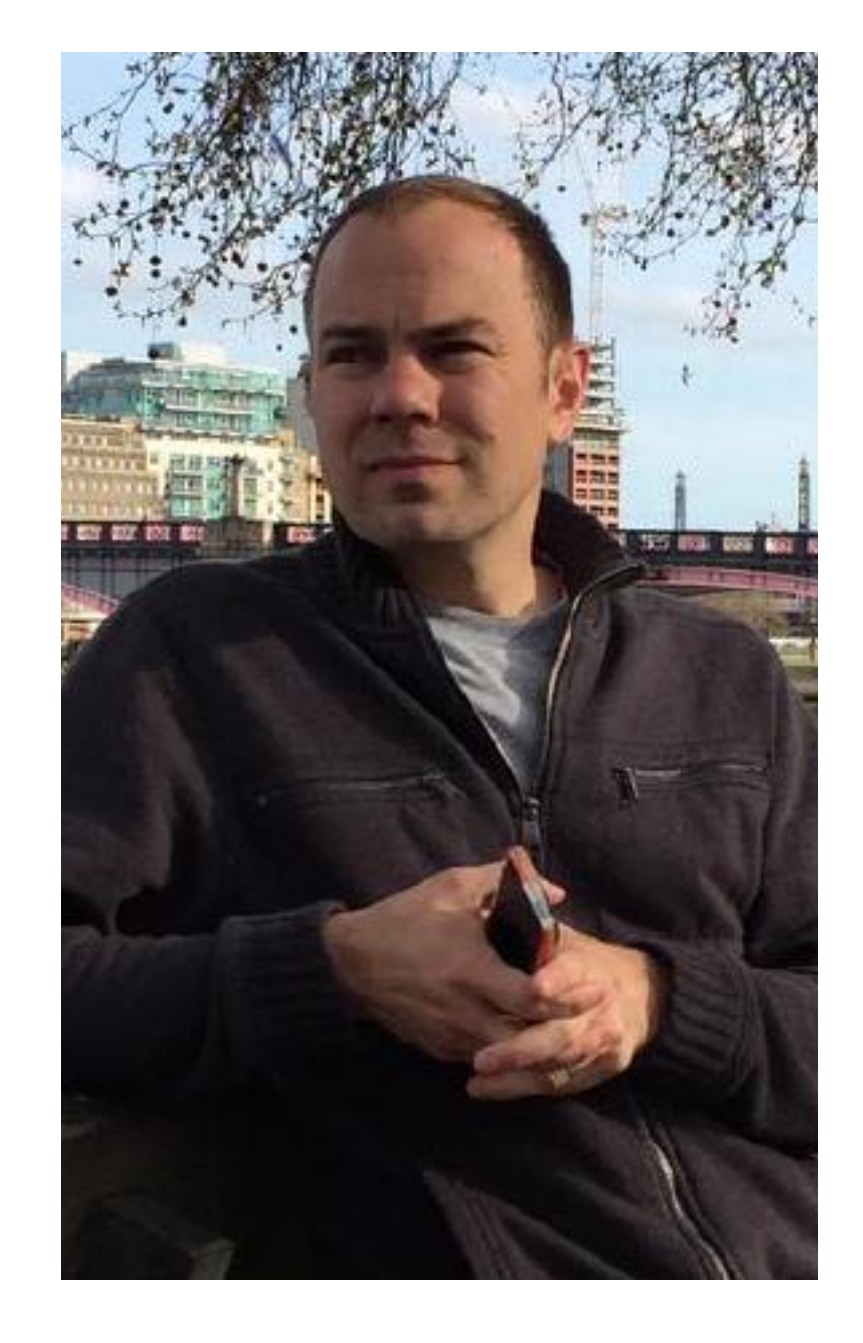

# «Swift Concurrency Manifesto», 2017

Крис Латтнер

# Закладывает основы конкурентности

**«Swift Concurrency Manifesto», 2017** 

«Мы должны стремиться сократить время программиста, необходимое для перехода от идеи к рабочей и эффективной реализации»

«Если говорить более абстрактно, нам следует обратиться к моделям параллелизма, предоставляемым другими языками и фреймворками, и собрать воедино лучшие идеи, откуда бы мы их ни взяли, стремясь в целом быть лучше любого конкурента»

«Мы фокусируемся на абстракциях конкурентности на основе задач, которые сильно зависят от событий (например, реагирование на события пользовательского интерфейса или запросы от клиентов)»

# **Swift 5.5**

**«Swift Concurrency Manifesto», 2017**

# **Swift 5.5**

**«Swift Concurrency Manifesto», 2017**

# **Swift Modern Concurrency**

#### **Swift 5.5**

**«Swift Concurrency Manifesto», 2017**

# **Swift Modern Concurrency**

# **Task, async/await, actor**

**Swift Modern Concurrency - это корутины?**

**Swift 5.5**

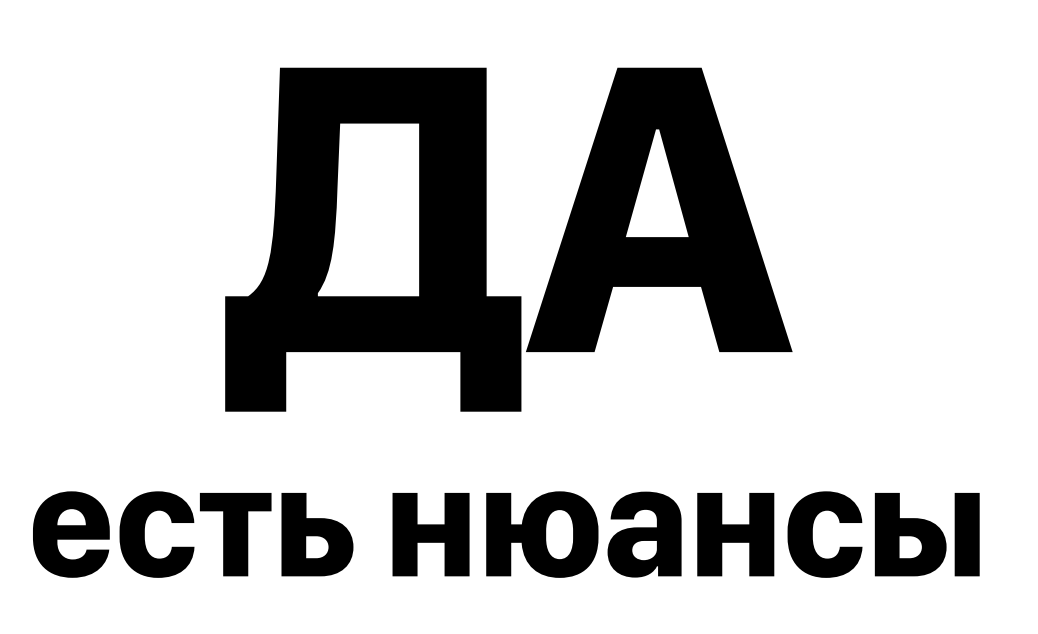

# **Как создавать корутины**

**Swift Modern Concurrency - это корутины?**

Task {}

- // Создание задачи с наследованием контекста
- // Создание задачи с установкой приоритета
- // Создание задачи без наследования контекста

Task(priority: .high) {}

Task.detached {}

### **Task и точка останова**

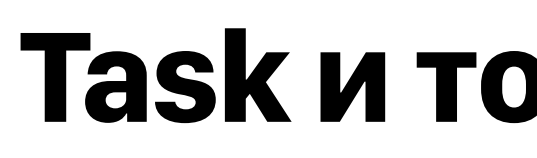

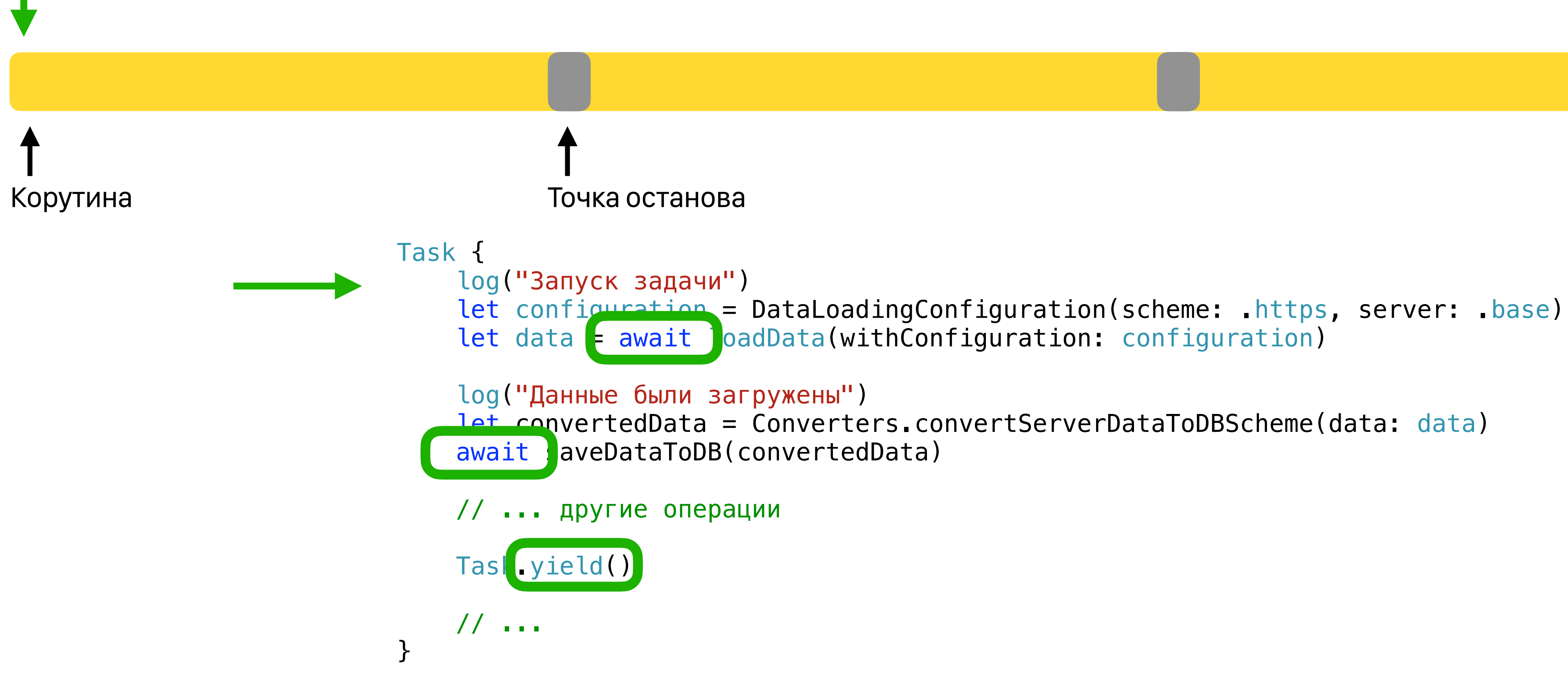

**Swift Modern Concurrency - это корутины?**

Task и точка останова

# Как создавать таски

 $\}$ 

Task {

 $11...$ 

Task {

 $11...$ 

 $\}$ 

 $11...$ 

# **Unstructured Concurrency**

**Как создавать таски**

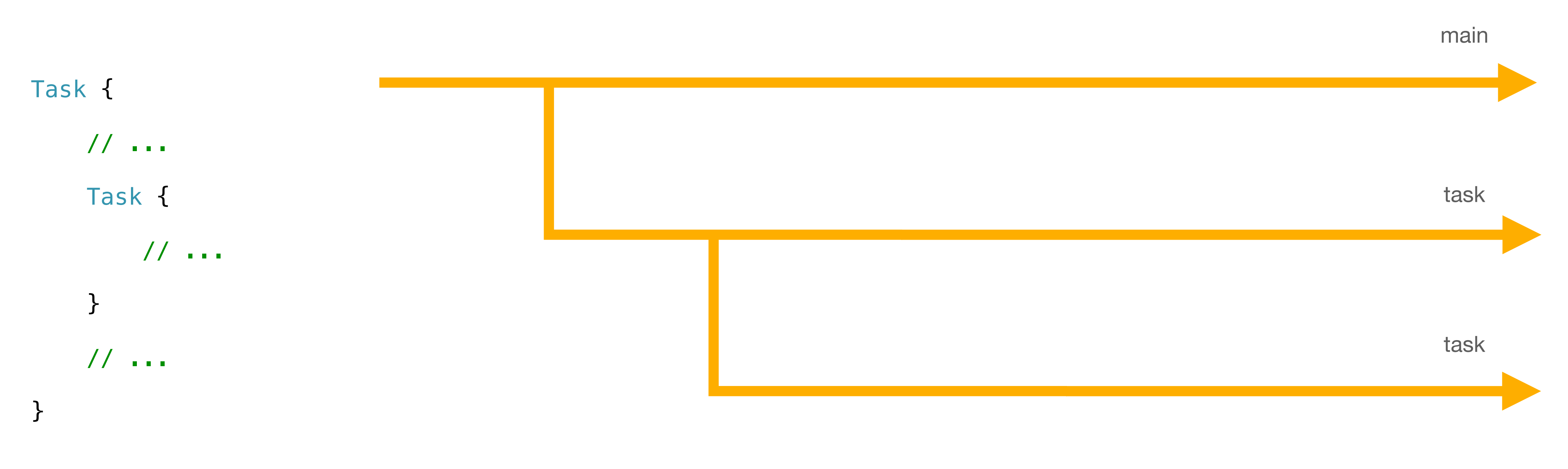

# **Structured Concurrency**

**Как создавать таски**

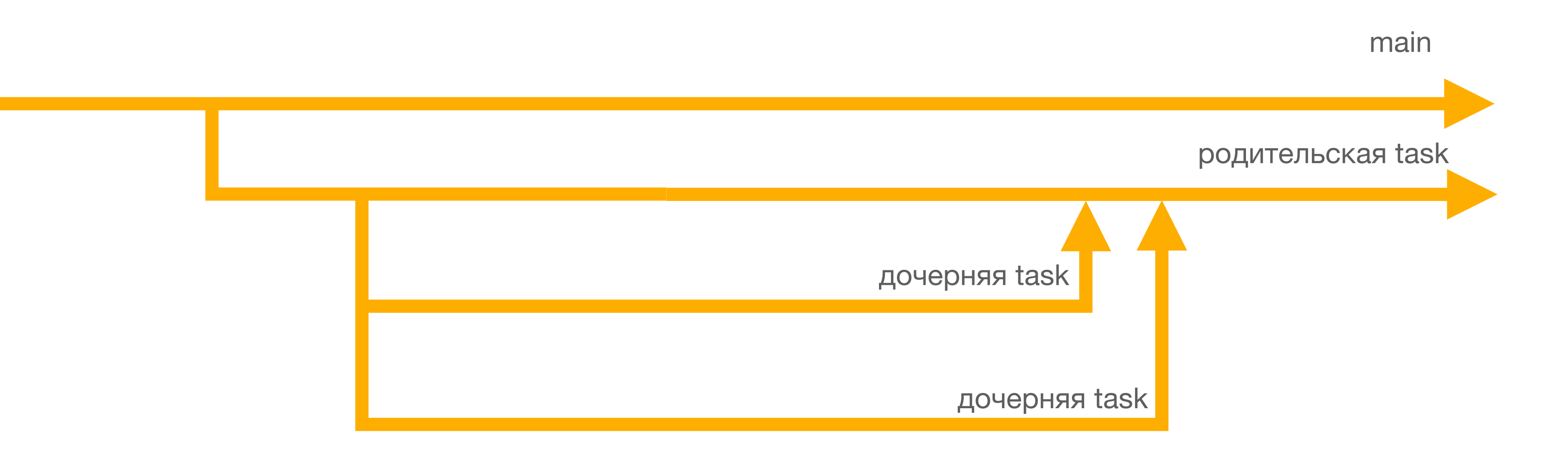

```
Task { 
    // дочерние задачи с помощью async let
   async let image1 = await loadImage(id: 1)
   async let image2 = await loadImage(id: 2)
   async let image3 = await loadImage(id: 3)
   async let image4 = await loadImage(id: 4)
    // ожидаем результатов и передаем их в базу данных
    await saveToDB([image1, image2, image3, image4])
```

```
}
```
# **Structured Concurrency**

let images = await withTaskGroup(of: Data.self) { group -> [Data] in

**Как создавать таски**

```
Task { 
     // группа дочерних задач с помощью TaskGroup
         for i in 1...4 { 
             group.addTask { 
                  await loadImage(id: i) 
 } 
         } 
        var result = [Data]( ) for await value in group { 
              result.append(value) 
         } 
         return result 
     } 
     saveToDB(images) 
}
```
# **Structured Concurrency**

**Как создавать таски**

```
Task { 
     // Запускаем 4 независимые задачи
 let image1 = Task { await loadImage(id: 1) } 
 let image2 = Task { await loadImage(id: 2) } 
 let image3 = Task { await loadImage(id: 3) } 
     let image4 = Task { await loadImage(id: 4) } 
     // Ожидаем результатов задач
     await (image1.value, image2.value, image3.value, image4.value) 
     // и записываем их в базу данных
     // ...
}
```
# **Structured Concurrency**

**Structured Concurrency** 

### А в чем плюсы Swift Modern Concurrency?

Быстрее

**Unstructured concurrency** 

Удобный синтаксис

Часть языка

#### **Structured concurrency**

### Открытый исходный код

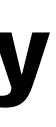

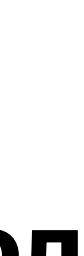

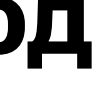

А в чем плюсы Swift Modern Concurrency?

### Но есть и минусы

#### Опять что-то учить

#### iOS ничего не знает про новую асинхронность

#### А так ли нужна Swift Modern Concurreny?

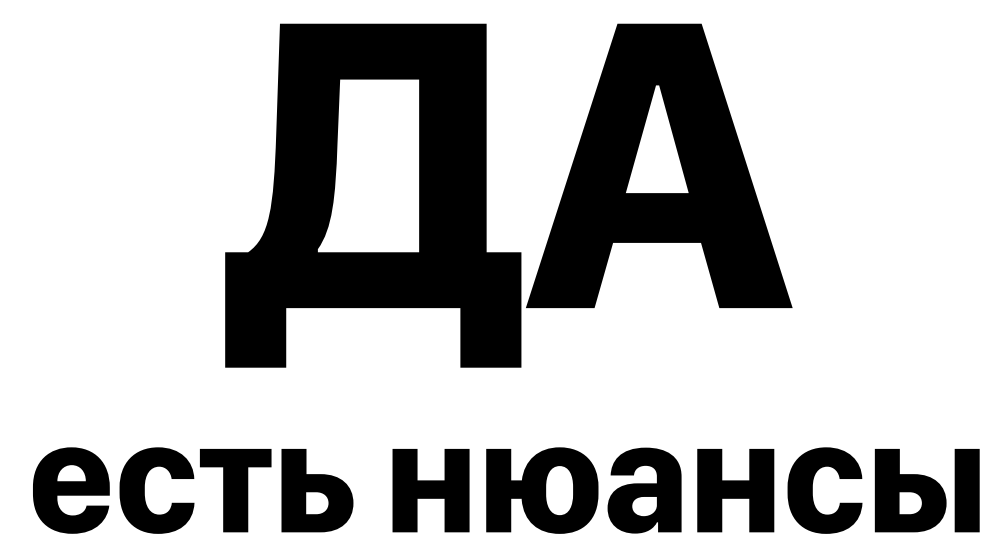

### **Несколько полезных рецептов**

```
// Замена GCD-метода asyncAfter
Task { 
     // ...
}
// Ожидание ресурса
Task { 
    while di == nil {
         Task.yield() 
     } 
     // ...
}
// Фейковая пауза
Task { 
    async let data = await loadData()
     try? await (sleep, data) 
     // ... 
 }
```
try? await Task.sleep(nanoseconds: 5 \* NSEC\_PER\_SEC)

```
 async let sleep: Void = await Task.sleep(nanoseconds: 2 * NSEC_PER_SEC)
```
**Что мыне обсудили**

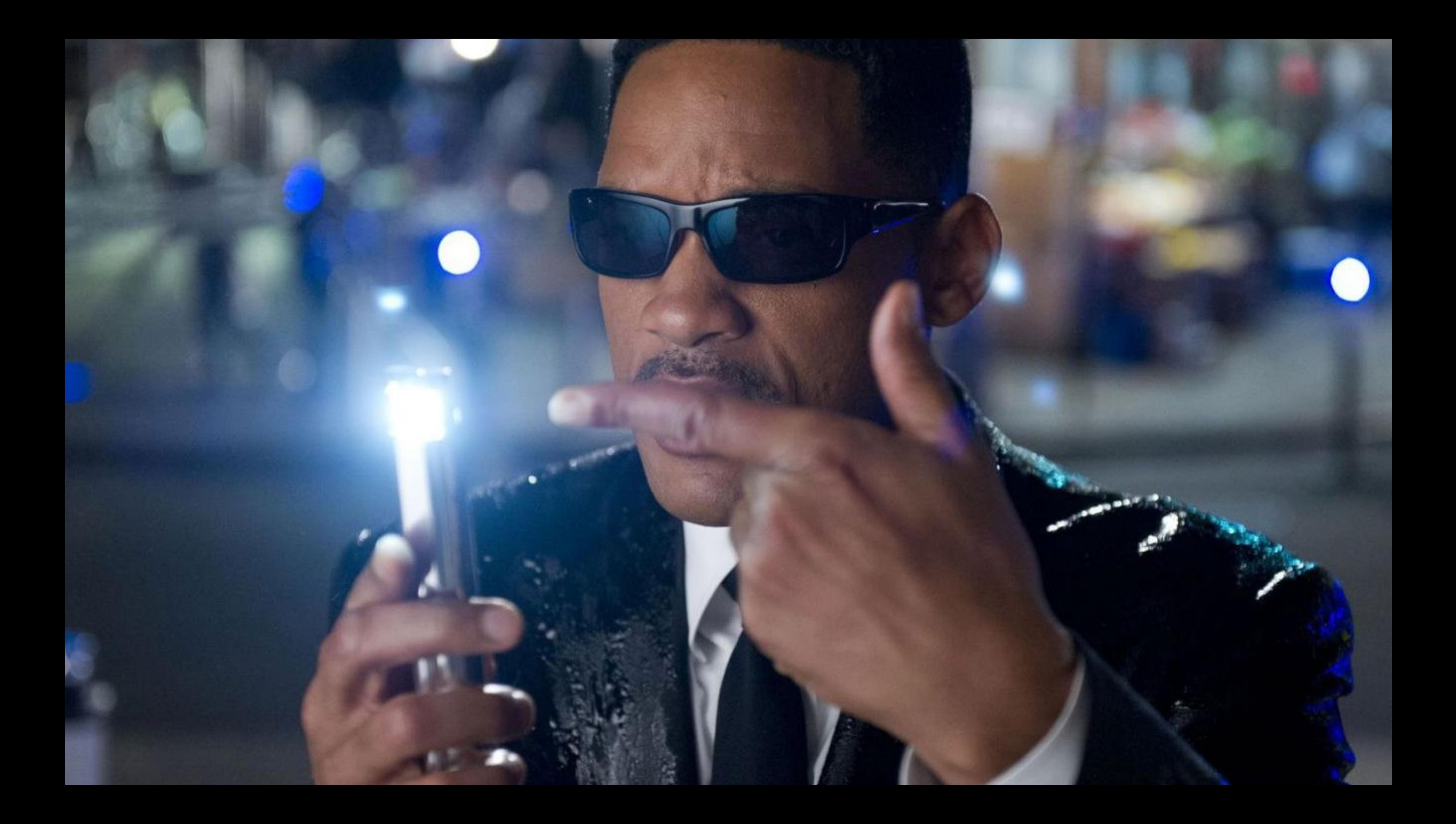

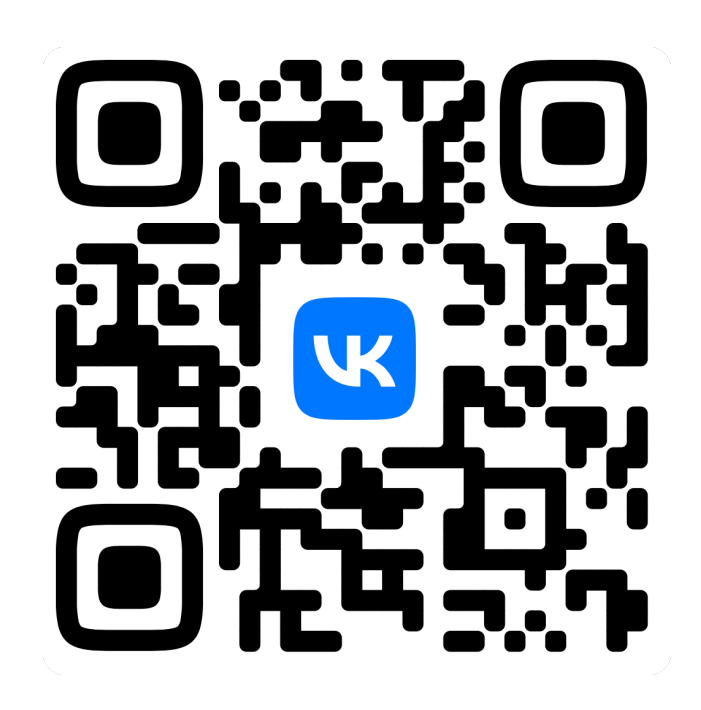

Статья Design of a Separable<br>Transition-diagram Compiler

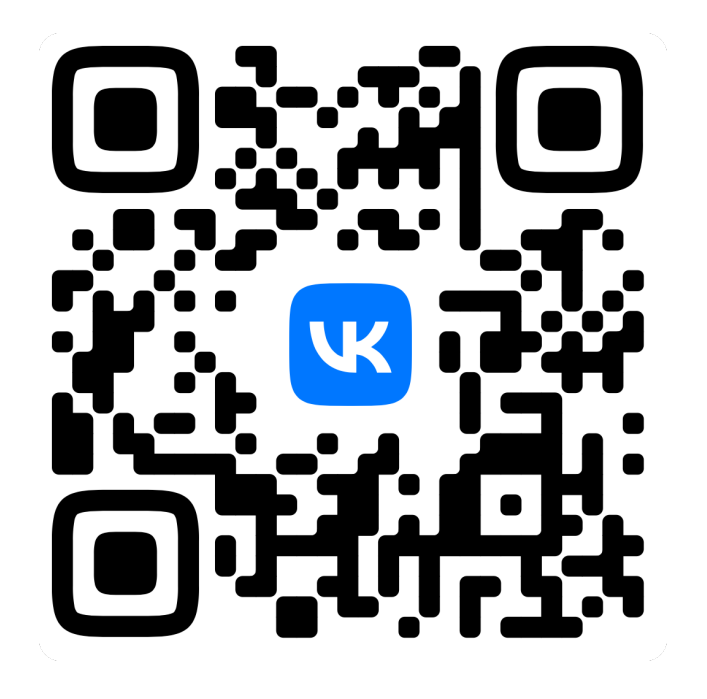

Доклад Романа Елизарова про корутины в Kotlin

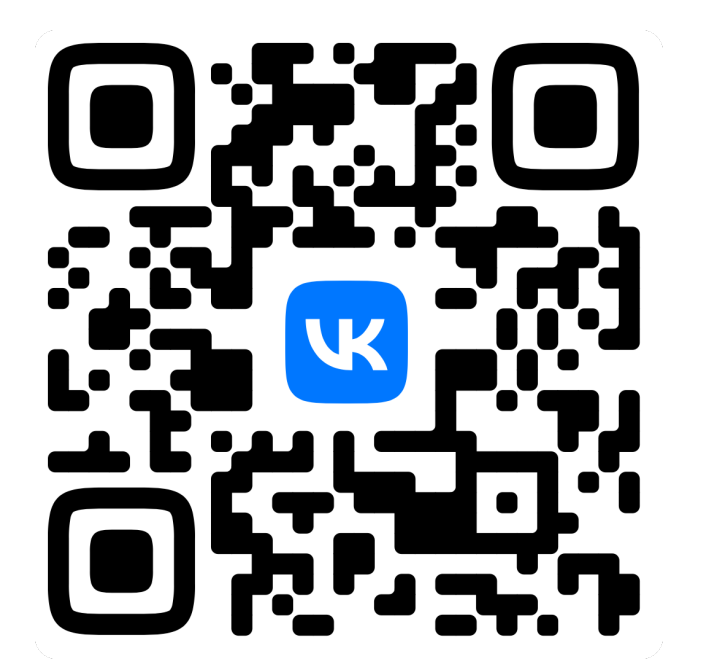

Исходный код функции переключения контекста для ARM в macOS

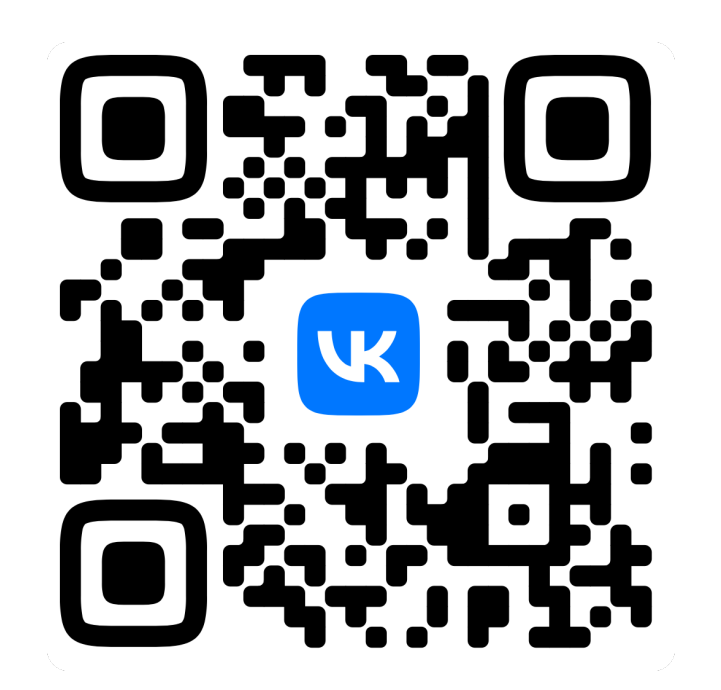

Замеры времени переключения контекста OT TSUNA

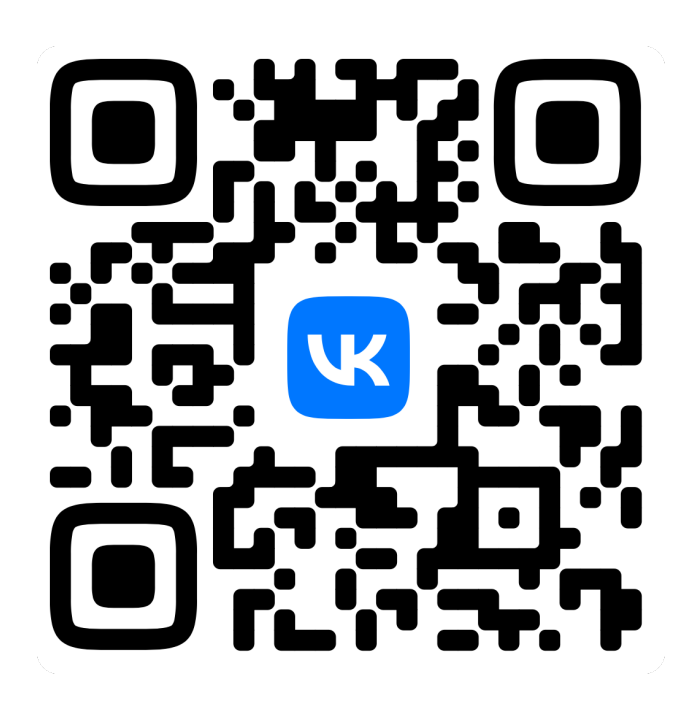

Сессия WWDC22 Swift concurrency behind the scene

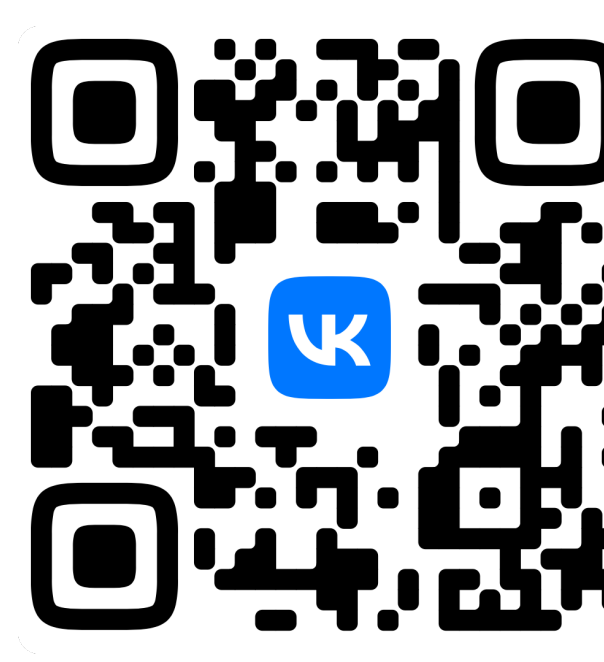

**Swift Concurrency** Manifesto Я в Telegram

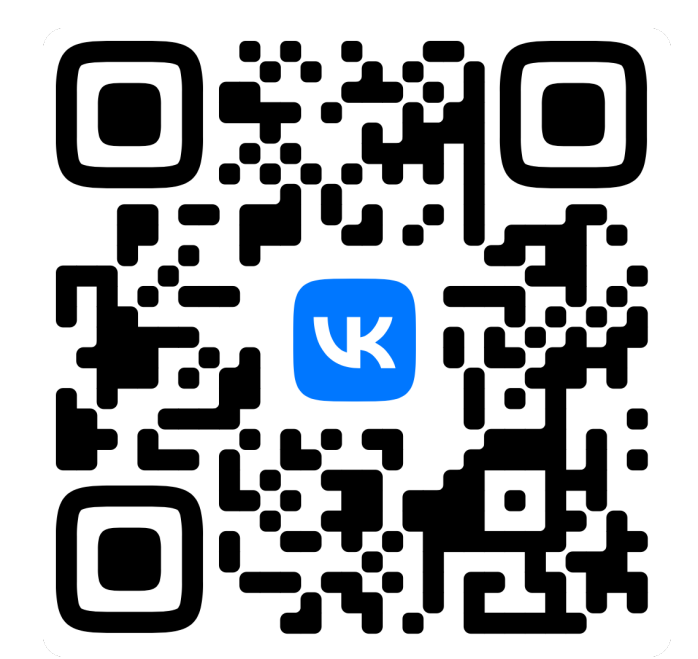

Книга Is Parallel Programming Hard, And, If So, What Can<br>You Do About It?

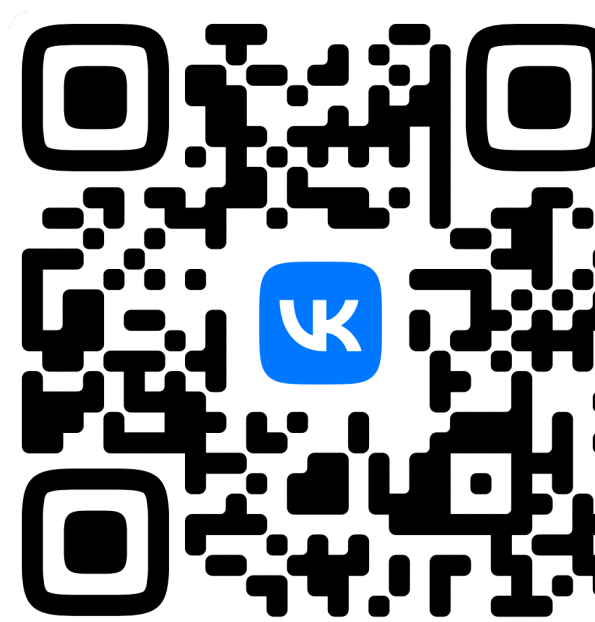